## $\boxed{\phantom{1}}$  FREE eBook

# LEARNING mapbox

Free unaffiliated eBook created from **Stack Overflow contributors.** 

# #mapbox

#### **Table of Contents**

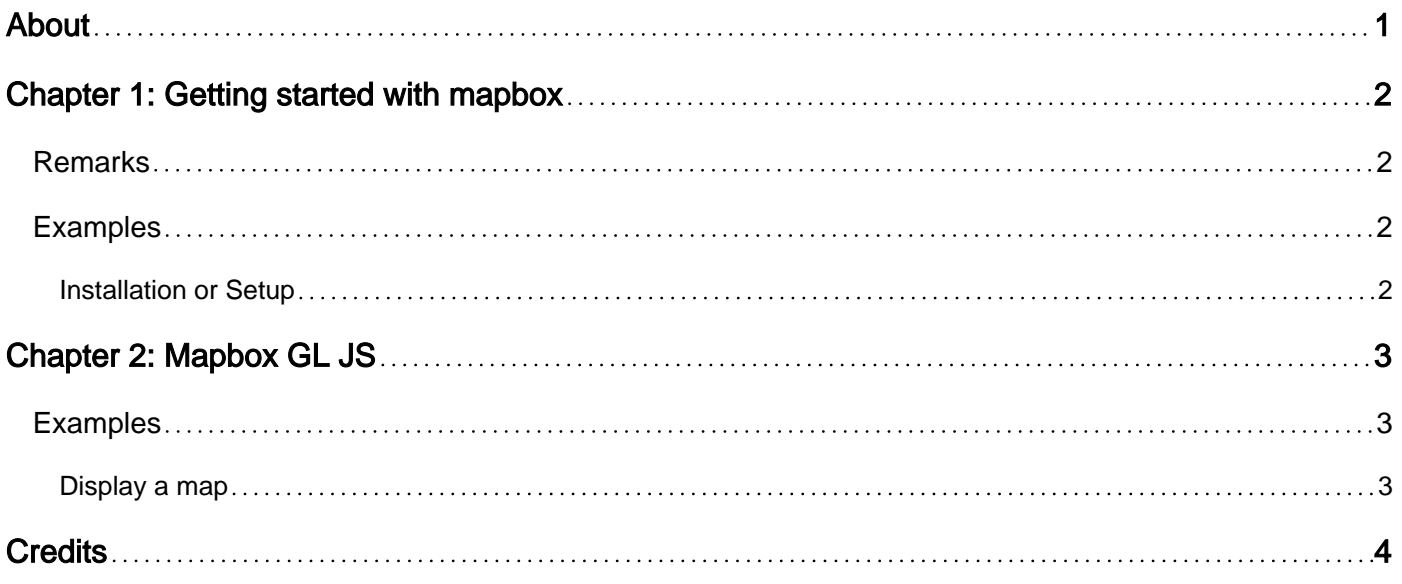

<span id="page-2-0"></span>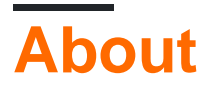

You can share this PDF with anyone you feel could benefit from it, downloaded the latest version from: [mapbox](http://riptutorial.com/ebook/mapbox)

It is an unofficial and free mapbox ebook created for educational purposes. All the content is extracted from [Stack Overflow Documentation,](https://archive.org/details/documentation-dump.7z) which is written by many hardworking individuals at Stack Overflow. It is neither affiliated with Stack Overflow nor official mapbox.

The content is released under Creative Commons BY-SA, and the list of contributors to each chapter are provided in the credits section at the end of this book. Images may be copyright of their respective owners unless otherwise specified. All trademarks and registered trademarks are the property of their respective company owners.

Use the content presented in this book at your own risk; it is not guaranteed to be correct nor accurate, please send your feedback and corrections to [info@zzzprojects.com](mailto:info@zzzprojects.com)

## <span id="page-3-0"></span>**Chapter 1: Getting started with mapbox**

#### <span id="page-3-1"></span>**Remarks**

This section provides an overview of what mapbox is, and why a developer might want to use it.

It should also mention any large subjects within mapbox, and link out to the related topics. Since the Documentation for mapbox is new, you may need to create initial versions of those related topics.

#### <span id="page-3-2"></span>**Examples**

<span id="page-3-3"></span>**Installation or Setup**

Detailed instructions on getting mapbox set up or installed.

Read Getting started with mapbox online: [https://riptutorial.com/mapbox/topic/1617/getting](https://riptutorial.com/mapbox/topic/1617/getting-started-with-mapbox)[started-with-mapbox](https://riptutorial.com/mapbox/topic/1617/getting-started-with-mapbox)

## <span id="page-4-0"></span>**Chapter 2: Mapbox GL JS**

#### <span id="page-4-1"></span>**Examples**

<span id="page-4-2"></span>**Display a map**

```
<!DOCTYPE html>
<html><head>
     <meta charset='utf-8' />
     <title></title>
     <meta name='viewport' content='initial-scale=1,maximum-scale=1,user-scalable=no' />
     <!-- find the latest library and style versions here: https://www.mapbox.com/mapbox-gl-
js/api/ -->
     <script src='https://api.tiles.mapbox.com/mapbox-gl-js/v0.21.0/mapbox-gl.js'></script>
     <link href='https://api.tiles.mapbox.com/mapbox-gl-js/v0.21.0/mapbox-gl.css'
rel='stylesheet' />
    <style>
        body { margin:0; padding:0; }
         #map { position:absolute; top:0; bottom:0; width:100%; }
     </style>
</head>
<body>
<div id='map'></div>
<script>
mapboxgl.accessToken = '<your access token here>';
var map = new mapboxgl.Map({
    container: 'map', // container id
     style: 'mapbox://styles/mapbox/streets-v9', // style location
    center: [-74.50, 40], // starting position
     zoom: 9 // starting zoom
});
</script>
</body>
</html>
```
Read Mapbox GL JS online:<https://riptutorial.com/mapbox/topic/1706/mapbox-gl-js>

## <span id="page-5-0"></span>**Credits**

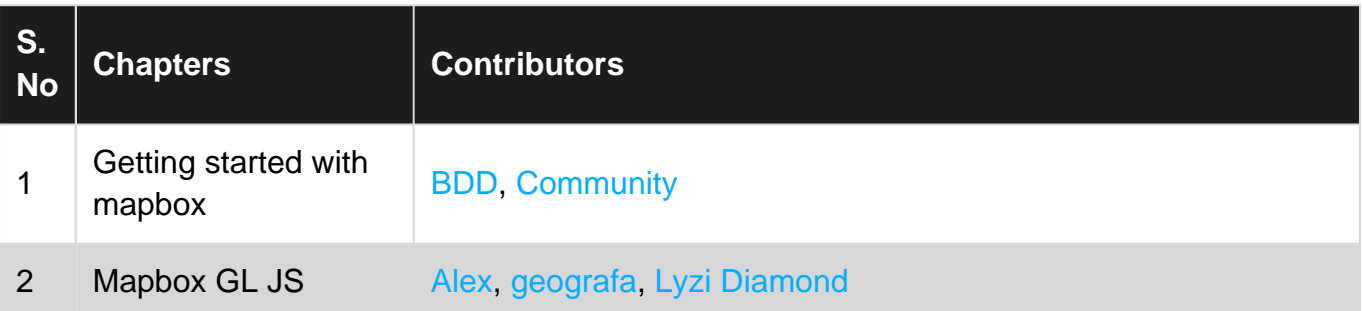